Add Xsd To [Xml](http://thedocs2015.ozracingcorp.com/go.php?q=Add Xsd To Xml) >[>>>CLICK](http://thedocs2015.ozracingcorp.com/go.php?q=Add Xsd To Xml) HERE<<<

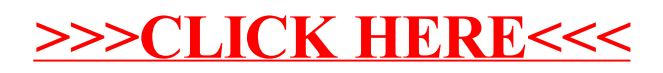